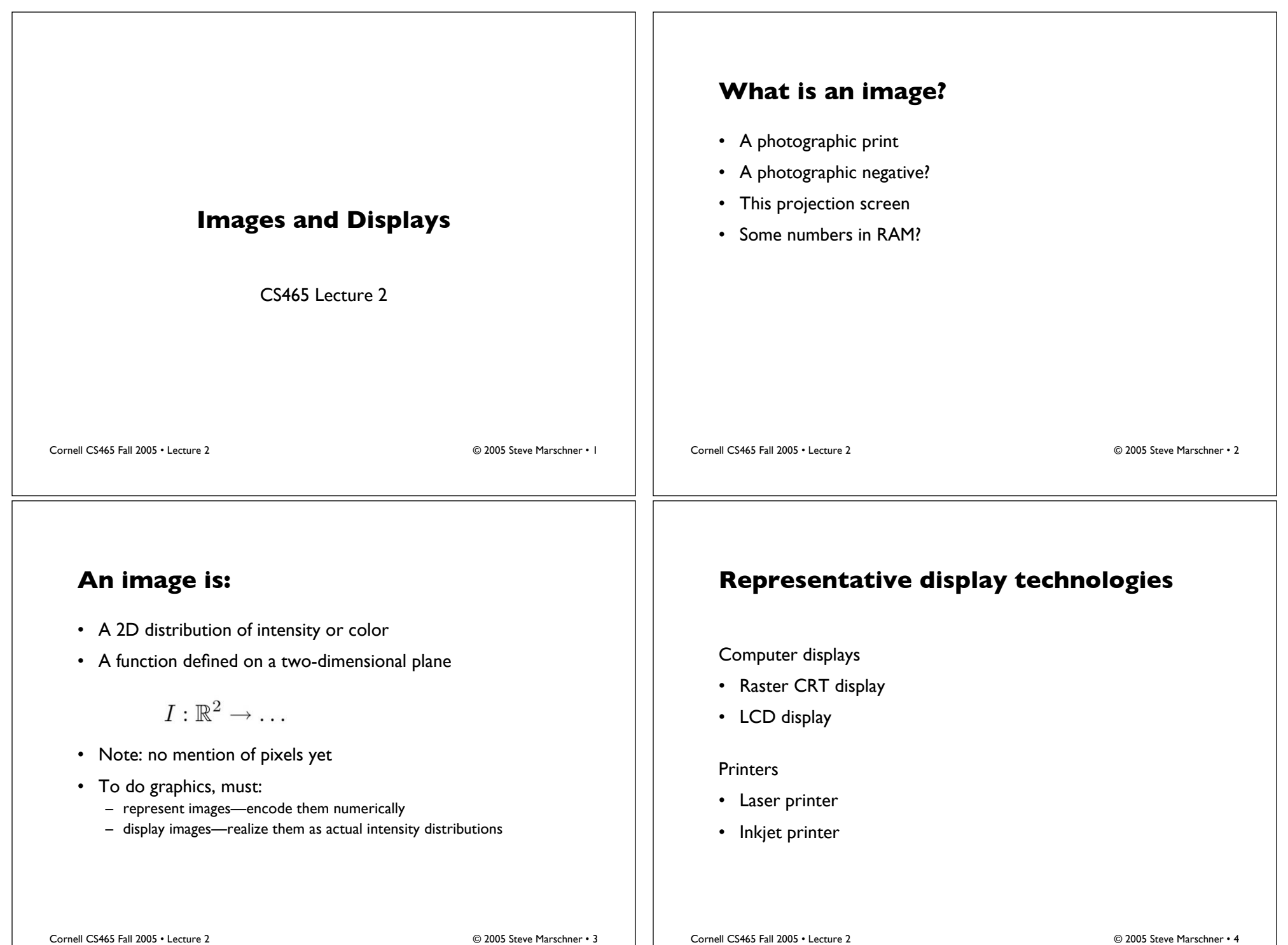

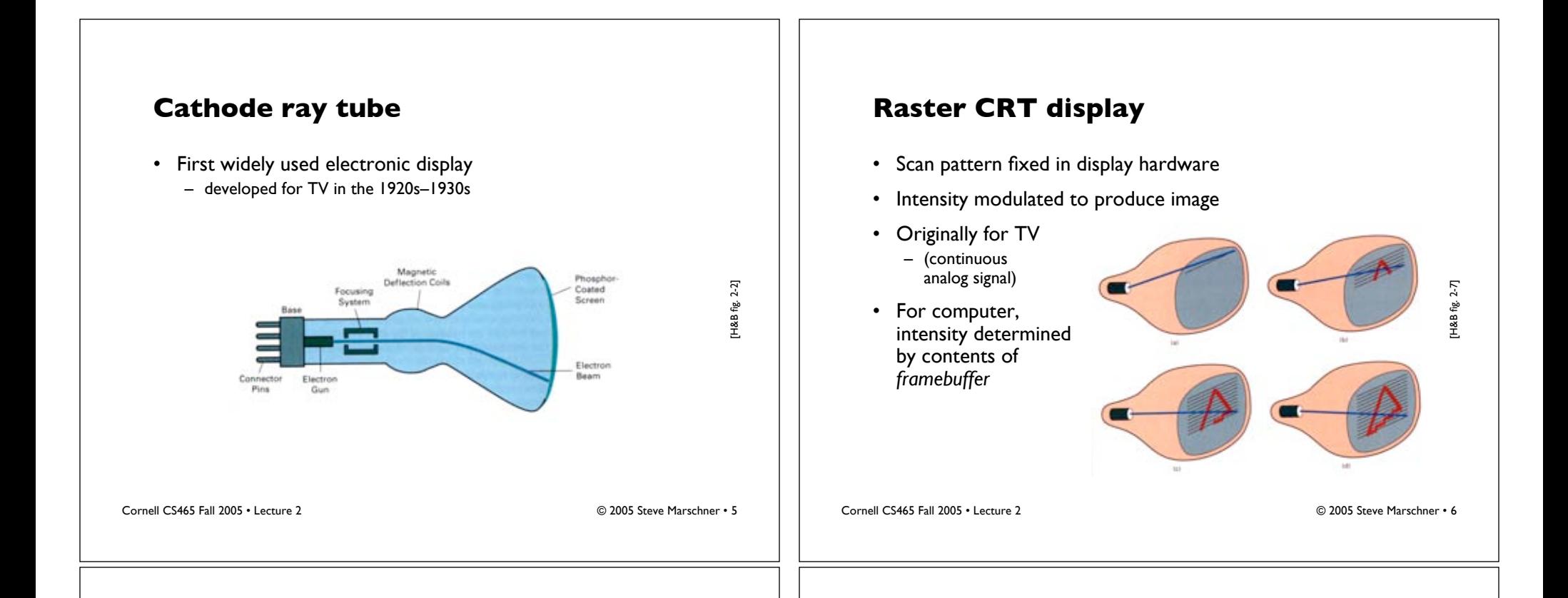

# **LCD flat panel or projection display**

- Principle: block or transmit light by twisting its polarization
- Intermediate intensity levels possible by partial twist
- Fundamentally raster technology
- Fixed format

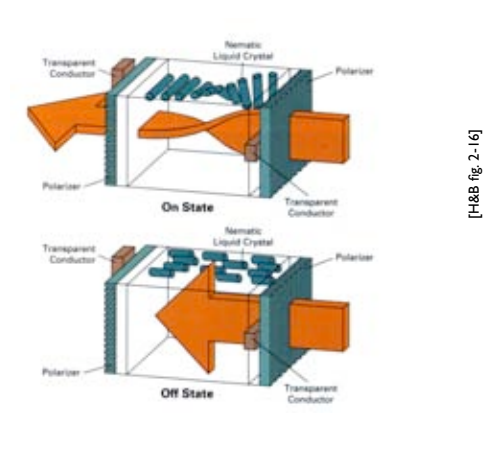

Cornell CS465 Fall 2005 • Lecture 2 © 2005 Steve Marschner • 7

# **Raster display system**

- Screen image defined by a 2D array in RAM – for CRT, read out and convert to analog in sync with scan
- In most systems today, it's in a separate memory
- The memory area that maps to the screen is called the *frame buffer*

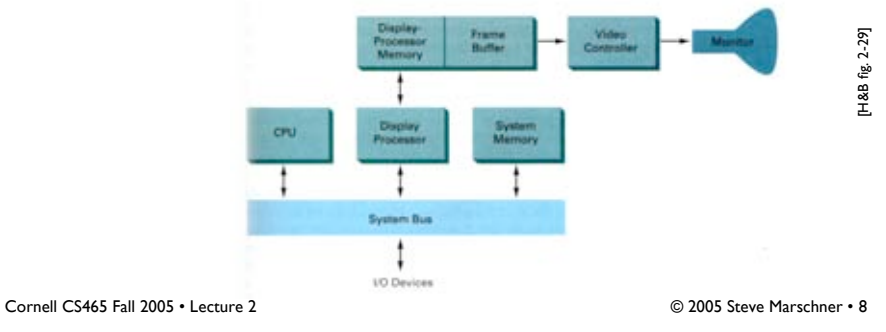

# **Color displays**

- Operating principle: humans are trichromatic
	- match any color with blend of three
	- therefore, problem reduces to producing 3 images and blending
- Additive color
	- blend images by sum
	- e.g. overlapping projection
	- e.g. unresolved dots
	- R, G, B make good primaries

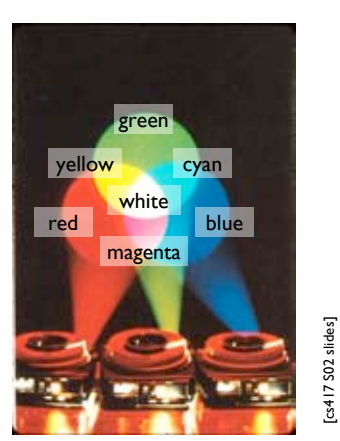

Cornell CS465 Fall 2005 • Lecture 2 © 2005 Steve Marschner • 9

# **Color displays**

- CRT: phosphor dot pattern to produce finely interleaved color images
- LCD: interleaved R,G,B pixels

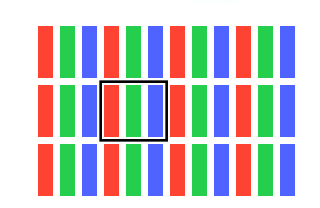

Cornell CS465 Fall 2005 • Lecture 2 © 2005 Steve Marschner • 10

[H & B fig. 2-10]

#### **Laser printer**

- Xerographic process
- Like a photocopier but with laser-scanned raster as source image
- Key characteristics
	- image is binary
	- resolution is high
	- very small, isolated dots are not possible

![](_page_2_Figure_25.jpeg)

# **Inkjet printer**

- Liquid ink sprayed in small drops
	- very small—measured in picoliters
- Head with many jets scans across paper
- Key characteristics:
	- image is binary (drop or no drop; no partial drops)
	- isolated dots are reproduced well

![](_page_2_Picture_33.jpeg)

[cs417 S02 slid es]

Cornell CS465 Fall 2005 • Lecture 2 © 2005 Steve Marschner • 12

#### **Raster image representation**

- All these devices suggest 2D arrays of numbers
- Big advantage: represent arbitrary images
	- approximate arbitrary functions with increasing resolution
	- works because memory is cheap (brute force approach!)

![](_page_3_Picture_5.jpeg)

Cornell CS465 Fall 2005 • Lecture 2 © 2005 Steve Marschner • 13

#### **Meaning of a raster image**

- Meaning of a given array is a function on 2D
- Define meaning of array = result of output device?
	- that is, piecewise constant for LCD, blurry for CRT
	- but: we don't have just one output device
	- but: want to define images we can't display (e.g. too big)
- Abstracting from device, problem is reconstruction
	- image is a sampled representation
	- pixel means "this is the intensity around here"
		- LCD: intensity is constant over square regions
		- CRT: intensity varies smoothly across pixel grid
	- will discuss specifics of reconstruction later

Cornell CS465 Fall 2005 • Lecture 2 © 2005 Steve Marschner • 14

#### **Datatypes for raster images**

- Bitmaps: boolean per pixel (1 bpp):  $I: \mathbb{R}^2 \to \{0,1\}$  $-$  interp.  $=$  black and white; e.g. fax
- Grayscale: integer per pixel:  $I: \mathbb{R}^2 \to [0,1]$ – interp. = shades of gray; e.g. black-and-white print
	- precision: usually byte (8 bpp); sometimes 10, 12, or 16 bpp
- Color: 3 integers per pixel:  $I: \mathbb{R}^2 \to [0,1]^3$ 
	- interp. = full range of displayable color; e.g. color print
	- $-$  precision: usually byte[3] (24 bpp)
	- $-$  sometimes 16 (5+6+5) or 30 or 36 or 48 bpp
	- indexed color: a fading idea

#### **Datatypes for raster images**

- Floating point:  $I: \mathbb{R}^2 \to \mathbb{R}_+$  or  $I: \mathbb{R}^2 \to \mathbb{R}^3_+$ 
	- more abstract, because no output device has infinite range
	- provides *high dynamic range* (HDR)
	- represent real scenes independent of display
	- becoming the standard intermediate format in graphics processors
- Clipping and white point
	- common to compute FP, then convert to integer
	- full range of values may not "fit" in display's output range
	- simplest solution: choose a maximum value, scale so that value becomes full intensity (2*n*–1 in an *n*-bit integer image)

![](_page_4_Picture_0.jpeg)

![](_page_4_Picture_1.jpeg)

![](_page_4_Picture_2.jpeg)

# **Datatypes for raster images**

- For color or grayscale, sometimes add *alpha* channel
	- describes transparency of images
	- more on this in a few lectures

![](_page_4_Picture_7.jpeg)

![](_page_5_Picture_0.jpeg)

#### **Converting pixel precision**

• Up is easy; down loses information—be careful

![](_page_5_Picture_3.jpeg)

1 bpp (2 grays)

[Philip Gre enspun]

# **Dithering**

- When decreasing bpp, we quantize
- Make choices consistently: banding
- Instead, be inconsistent—dither
	- turn on some pixels but not others in gray regions
	- a way of trading spatial for tonal resolution
	- choose pattern based on output device
	- laser, offset: clumped dots required (halftone)
	- inkjet, screen: dispersed dots can be used

#### **Dithering methods Ordered Dither example** • Produces regular grid of compact dots • Ordered dither – based on traditional, optically produced halftones – produces larger dots • Diffusion dither – takes advantage of devices that can reproduce isolated dots enspun] – the modern winner for desktop printing å Philip enspun]  $\delta$ [Philip Cornell CS465 Fall 2005 • Lecture 2 © 2005 Steve Marschner • 25 Cornell CS465 Fall 2005 • Lecture 2 © 2005 Steve Marschner • 26 **Diffusion dither Intensity encoding in images** • Produces scattered dots with the right local density • What do the numbers in images (pixel values) mean? – they determine how bright that pixel is – bigger numbers are (usually) brighter • *Transfer function*: function that maps input pixel value to luminance of displayed image  $I = f(n)$   $f : [0, N] \rightarrow [I_{\min}, I_{\max}]$ • What determines this function? – physical constraints of device or medium – desired visual characteristicsenspun] å [Philip Cornell CS465 Fall 2005 • Lecture 2 © 2005 Steve Marschner • 27 Cornell CS465 Fall 2005 • Lecture 2 © 2005 Steve Marschner • 28

![](_page_7_Figure_0.jpeg)

![](_page_7_Figure_2.jpeg)

![](_page_7_Figure_4.jpeg)

#### Cornell CS465 Fall 2005 • Lecture 2 © 2005 Steve Marschner • 33 **Dynamic range** • Dynamic range  $R_d = I_{\text{max}} / I_{\text{min}}$ , or  $(I_{\text{max}} + k) / (I_{\text{min}} + k)$ – determines the degree of image contrast that can be achieved – a major factor in image quality • Ballpark values – Desktop display in typical conditions: 20:1 – Photographic print: 30:1 – Desktop display in good conditions: 100:1 – Photographic transparency (directly viewed): 1000:1 – High dynamic range display: 10,000:1 Cornell CS465 Fall 2005 • Lecture 2 © 2005 Steve Marschner • 34 **Transfer function shape** • Desirable property: the change from one pixel value to the next highest pixel value should not produce a visible contrast – otherwise smooth areas of images will show visible bands • What contrasts are visible? – rule of thumb: under good conditions we can notice a 2% change in intensity – therefore we generally need smaller quantization steps in the darker tones than in the lighter tones – most efficient quantization is logarithmic an image with severe *banding*

# **How many levels are needed?**

- Depends on dynamic range
	- 2% steps are most efficient:
		- $0 \mapsto I_{\min}; 1 \mapsto 1.02 I_{\min}; 2 \mapsto (1.02)^2 I_{\min}; \dots$
	- log 1.02 is about 1/120, so120 steps per decade of dynamic range
		- 240 for desktop display
		- 360 to print to film
		- 480 to drive HDR display
- If we want to use linear quantization (equal steps)
	- one step must be < 2% (1/50) of *I* min
	- need to get from ~0 to *I<sub>min</sub> R<sub>d</sub>* so need about 50 *R<sub>d</sub>* levels
		- 1500 for a print; 5000 for desktop display; 500,000 for HDR display
- Moral: 8 bits is just barely enough for low-end applications
	- but only if we are careful about quantization

Cornell CS465 Fall 2005 • Lecture 2 © 2005 Steve Marschner • 35

# **Intensity quantization in practice**

- Option 1: linear quantization  $I(n) = (n/N) I_{\text{max}}$ 
	- pro: simple, convenient, amenable to arithmetic
	- con: requires more steps (wastes memory)
	- need 12 bits for any useful purpose; more than 16 for HDR
- Option 2: power-law quantization  $I(n) = (n/N)^{\gamma} I_{\text{max}}$ 
	- pro: fairly simple, approximates ideal exponential quantization
	- con: need to linearize before doing pixel arithmetic
	- con: need to agree on exponent
	- 8 bits are OK for many applications; 12 for more critical ones
- Option 2: floating-point quantization  $I(x) = (x/w) I_{\text{max}}$ 
	- pro: close to exponential; no parameters; amenable to arithmetic
	- con: takes more than 8 bits
	- 16–bit "half precision" format is becoming popular

# **Why gamma?**

- Power-law quantization, or *gamma correction* is most popular
- Original reason: CRTs are like that
	- intensity on screen is proportional to voltage<sup>2</sup>
- Continuing reason: inertia + memory savings
	- inertia: gamma correction is close enough to logarithmic that there's no sense in changing
	- memory: gamma correction makes 8 bits per pixel an acceptable option

#### **Gamma quantization**

![](_page_9_Figure_8.jpeg)

• Close enough to ideal perceptually uniform exponential

Cornell CS465 Fall 2005 • Lecture 2 © 2005 Steve Marschner • 37

Cornell CS465 Fall 2005 • Lecture 2 © 2005 Steve Marschner • 38

#### **Gamma correction**

- Sometimes (often, in graphics) we have computed intensities *a* that we want to display linearly
- In the case of an ideal monitor with zero black level,

$$
I(n) = (n/N)^{\gamma}
$$

(where  $N = 2^n - 1$  in *n* bits). Solving for *n*:

$$
n = Na^{\frac{1}{\gamma}}
$$

- This is the " gamma correction" recipe that has to be applied when computed values are converted to 8 bits for output
	- failing to do this (implicitly assuming gamma = 1) results in dark, oversaturated images

# **Gamma correction**

corrected for OK

![](_page_9_Picture_23.jpeg)

 $\gamma$  lower than display

![](_page_9_Picture_24.jpeg)

![](_page_9_Picture_25.jpeg)

corrected for  $\gamma$  higher than display

Cornell CS465 Fall 2005 • Lecture 2 © 2005 Steve Marschner • 39